## **Modul Time & Attendance**

Im **Webdesk EWP Modul Time & Attendance** hat jeder Benutzer die Möglichkeit seine aktuellen und historischen **Zeitbuchungen** inkl. der daraus abgeleiteten **Zeitkonten** (tägliche, wöchentliche und jährliche Arbeitszeiten) jederzeit online einzusehen. Die Daten können zusätzlich in PDF oder Excel exportiert werden. Dadurch entfallen administrative Tätigkeiten im Personalbüro um Arbeitszeitnachweise für die Mitarbeiter zu generieren. Gleichzeitig kann dadurch die Servicequalität von HR nachhaltig gesteigert werden.

Um mitarbeitergesteuerte Änderungsprozesse in der **Zeitwirtschaft** abzubilden (Zeitkorrekturen, Fehlzeitanträge, Kontokorrekturen, ...) wird intern das **[Workflow Modul](http://extranet.workflow.at/daisy/webdesk-manual/admin/2674-dsy.html)<sup>1</sup>** verwendet.

Mit Webdesk EWP können innerhalb weniger Minuten neue Zeitwirtschaftsworkflows eingerichtet werden. Mit vorgefertigten Prozessformularen für die integrierte Workflow-Engine können Prozesse rund um das Fehlzeitenmanagement oder Zeitkorrekturen (z.B. bei vergessenen Buchungen) einfach online gebracht werden. Mit wenigen Klicks wird der rollenbasierte Genehmigungsworkflow festgelegt, sowie die Details des Antragstyps definiert (z.B. welche Fehlgründe sollen korrigiert werden können). Nun muss noch sichergestellt werden, dass die Vorgesetztenbeziehungen in den Webdeskstammdaten richtig hinterlegt sind (d.h. wer ist wessen Vorgesetzter, bzw. wer ist Leiter welcher OE).

Bei der Erstellung eines Prozessverlaufes kann man aus 6 Formulartypen auswählen:

- Fehlzeit (z.B. Urlaubsantrag, Zeitausgleich, ...)
- Kontokorrektur (erlaubt die Korrektur eines bestimmten Kontos)
- Zeitkorrektur (erlaubt die Gestaltung einer Zeitkorrektur für einen bestimmten Tag)
- Sammelzeit-Korrektur (erlaubt die Erstellung einer Zeitkorrektur für mehrere Tage mit nur einem Antrags-Formular)
- Folgefehlgrund (z.B. Krankmeldung eines Kollegen)
- Berechtigung (z.B. Vergabe einer Überstundenberechtigung)

Die Verknüpfung mit dem [Groupware-Modul](http://extranet.workflow.at/daisy/webdesk-manual/admin/2678-dsy.html)<sup>2</sup> stellt eine Erweiterung für das Time & Attendance Modul dar.

Bestimmte Parameter im Modul Zeitwirtschaft funktionieren erst, wenn das GW-Modul eingesetzt ist, wie z.B. die **Freebusy Anzeige**.

Das Modul **GW-Service** (GW = Groupware) stellt eine Schnittstelle zwischen dem Webdesk und einem bestimmten Groupwareservice zur Verfügung. Derzeit wird die Anbindung an Lotus Notes/Domino und Microsoft Exchange unterstützt.

Die für die Workflows benötigten und Groupware benötigten **Fehlgründe** werden in der Zeitwirtschaft (z.B IF6020) angelegt und im Webdesk über den Job "Get Absence Text Modules" als Textbausteine angelegt.

Dieses Modul beinhaltet folgende Aktionen, die vom Benutzer verwendet werden können:

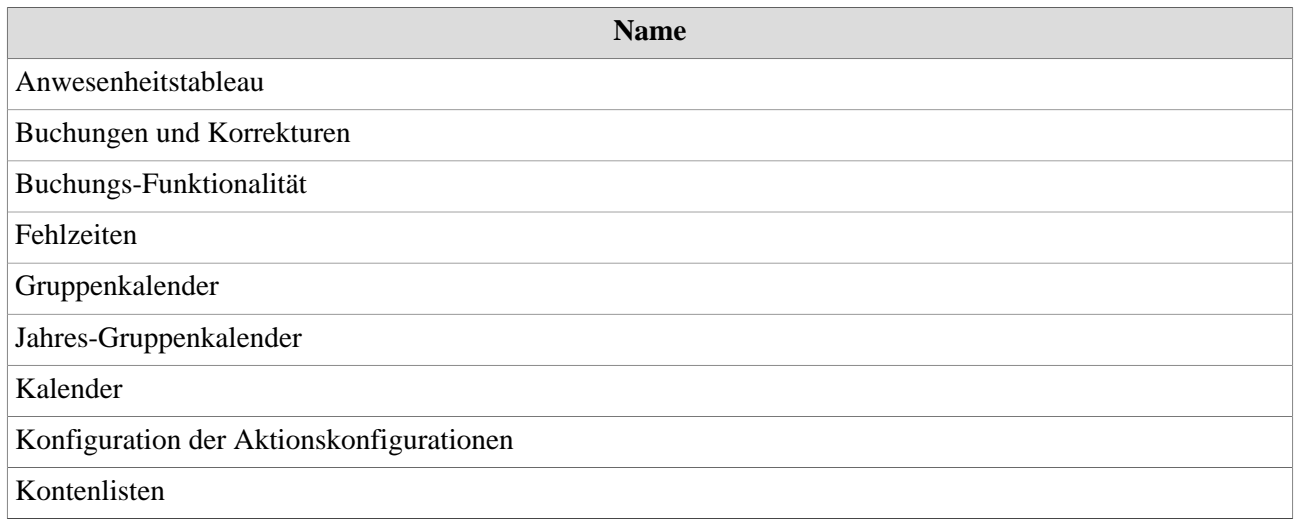

KontextMenü Monatsjournal Persönlicher Terminkalender Praktisches zu Konfigurationen Stammdaten / Konten Stammdaten / Kontenstände Statistiken

1. /daisy/webdesk-manual/admin/2674-dsy.html

2. /daisy/webdesk-manual/admin/2678-dsy.html